## Package 'consensusDE'

October 16, 2019

Type Package

Title RNA-seq analysis using multiple algorithms

Version 1.2.1

Author Ashley J. Waardenberg

Maintainer Ashley J. Waardenberg <a.waardenberg@gmail.com>

Description This package allows users to perform DE analysis using multiple algorithms. It seeks consensus from multiple methods. Currently it supports ``Voom'', ``EdgeR'' and ``DESeq''. It uses RUV-seq (optional) to remove unwanted sources of variation.

License GPL-3

Encoding UTF-8

LazyData true

RoxygenNote 6.1.0

Suggests knitr, rmarkdown

VignetteBuilder knitr

biocViews Transcriptomics, MultipleComparison, Clustering, Sequencing, Software

**Depends**  $R$  ( $>= 3.5$ ), BiocGenerics

Imports airway, AnnotationDbi, BiocParallel, Biobase, Biostrings, data.table, dendextend, DESeq2 (>= 1.20.0), EDASeq, ensembldb, edgeR, EnsDb.Hsapiens.v86, GenomicAlignments, GenomicFeatures, limma, org.Hs.eg.db, pcaMethods, RColorBrewer, Rsamtools, RUVSeq, S4Vectors, stats, SummarizedExperiment, TxDb.Dmelanogaster.UCSC.dm3.ensGene, utils

git\_url https://git.bioconductor.org/packages/consensusDE

git\_branch RELEASE\_3\_9

git\_last\_commit ad714ea

git\_last\_commit\_date 2019-07-11

Date/Publication 2019-10-15

### R topics documented:

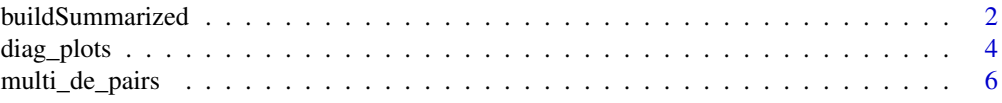

#### <span id="page-1-0"></span>**Index** [9](#page-8-0)

#### Description

This function will create a summarized experiment, decribing reads from RNA-seq experiments that overlap a set of transcript features. Transcript features can be described as a gtf formatted table that is imported, or using a txdb. The summarized experiment can be build directly from bam files or by reading in counts in htseq format. This is designed to be straightforward and with minimised parameters for batch style RNA-seq analyses.

#### Usage

```
buildSummarized(sample_table = NULL, bam_dir = NULL,
 htseq_dir = NULL, gtf = NULL, tx_db = NULL,
  technical_reps = FALSE, map_reads = "transcript",
 mapping_mode = "Union", read_format = NULL, ignore_strand = FALSE,
  fragments = TRUE, summarized = NULL, output_log = NULL,
  filter = FALSE, BamFileList_yiedsize = NA_integer_, n_cores = 1,
  force_build = FALSE, verbose = FALSE)
```
#### Arguments

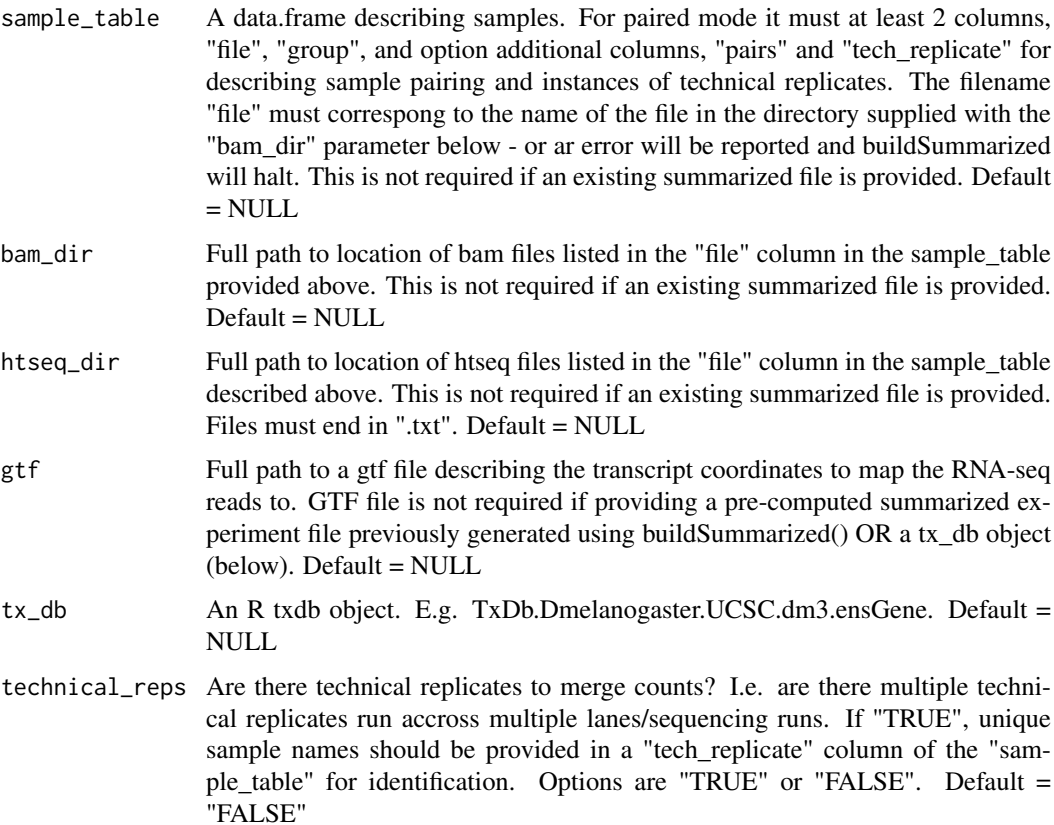

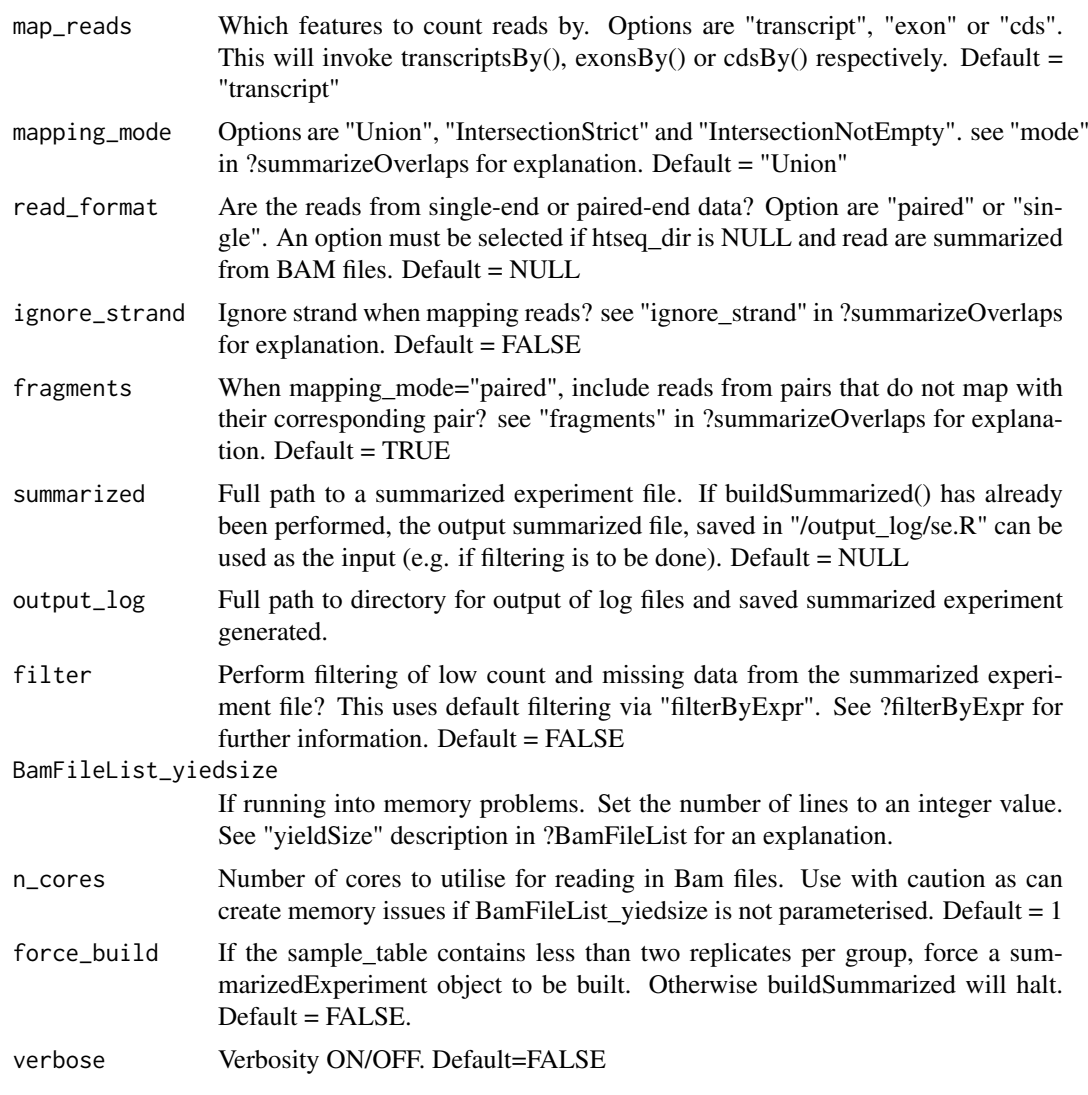

#### Value

A summarized experiment

#### Examples

```
## Extract summarized following example in the vignette
## The example below will return a summarized experiment
## tx_db is obtained from TxDb.Dmelanogaster.UCSC.dm3.ensGene library
library(TxDb.Dmelanogaster.UCSC.dm3.ensGene)
## bam files are obtained from the GenomicAlignments package
## 1. Build a sample table that lists files and groupings
## - obtain list of files
file_list <- list.files(system.file("extdata", package="GenomicAlignments"),
                       recursive = TRUE,
                       pattern = "*bam$",
                       full = TRUEbam_dir <- as.character(gsub(basename(file_list)[1], "", file_list[1]))
```

```
## - create a sample table to be used with buildSummarized() below
## must be comprised of a minimum of two columns, named "file" and "group",
sample_table <- data.frame("file" = basename(file_list),
                           "group" = c("treat", "untreat"))
summarized_dm3 <- buildSummarized(sample_table = sample_table,
                                  bam\_dir =bam\_dir,tx_db = TxDb.Dmelanogaster.UCSC.dm3.ensGene,
                                  read_format = "paired",
                                  force build = TRUE)
```

```
diag_plots QC/diagnostic plotting
```
#### Description

Wrappers for a series of plots to be used as diagnostics in RNA-seq analyses. Currently 10 plots are possible using this function: 1) Mapped reads, 2) Relative Log Expression (RLE), 3) Principle Component Analyis (PCA), 4) Residuals from a batch correction model, e.g. RUVseq, 5) Hierarchical clustering, 6) Densitiy distributions, 7) Boxplots, 8) MA plots, 9) Volcano Plots and 10) P-value distribution plots. Plots 1 to 6 utilise a "SeqExpressionSet" object for extracting information to plot. Plots 8-10 utilised a simple list class, containing all the data.frames of each comparison performed. See descriptions of each in the parameter options below and for format specification. See vignette for more information and examples.

#### Usage

```
diag_plots(se_in = NULL, merged_in = NULL, write = FALSE,
 plot_dir = NULL, legend = TRUE, label = TRUE, name = NULL,
 mapped_reads = FALSE, rle = FALSE, pca = FALSE,
 residuals = FALSE, hclust = FALSE, density = FALSE,
 boxplot = FALSE, ma = FALSE, volcano = FALSE, p_dist = FALSE)
```
#### Arguments

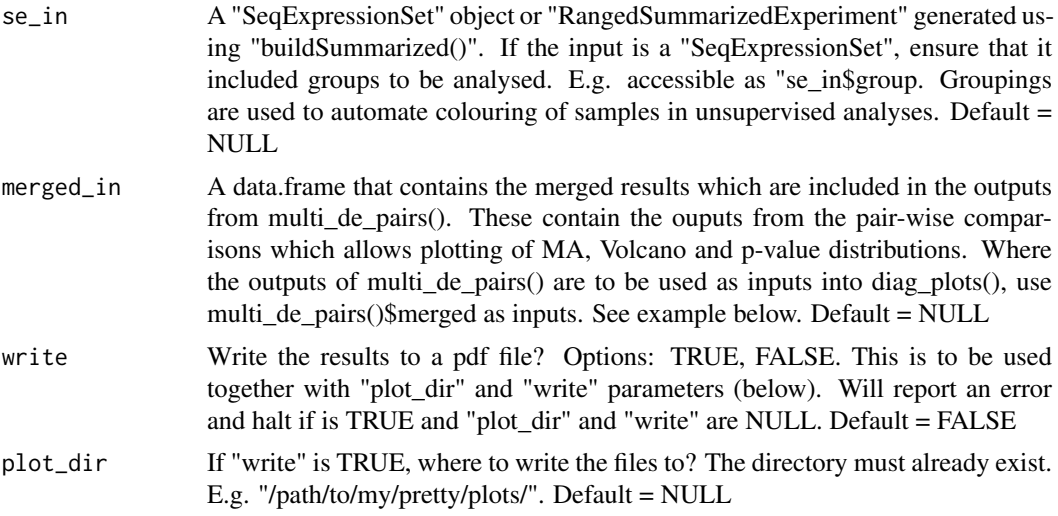

<span id="page-3-0"></span>

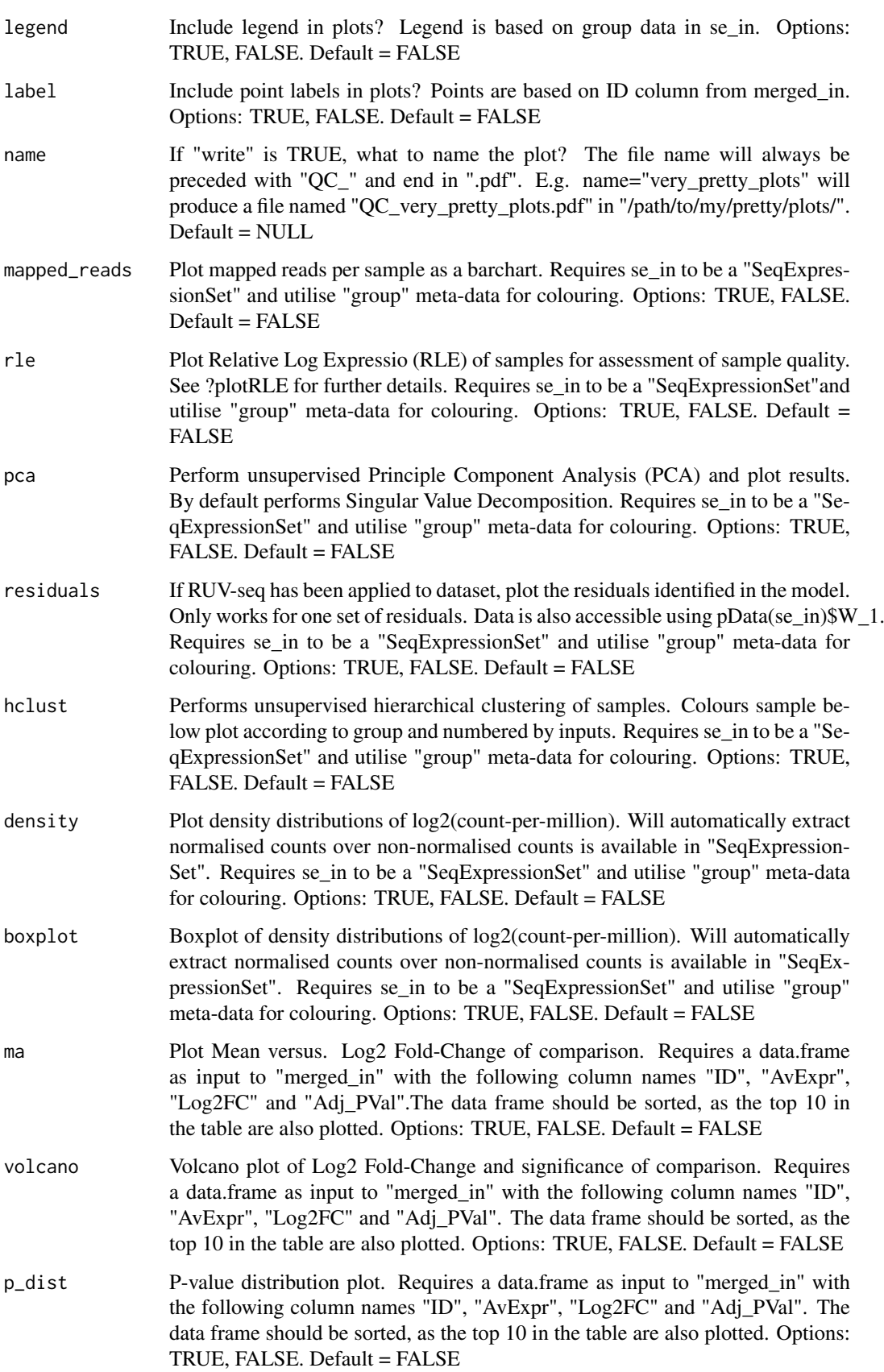

#### <span id="page-5-0"></span>Value

Returns pretty plots

#### Examples

```
## Load the example data set and attach
## The example below will display a PCA plot before normalisation
library(airway)
data(airway)
## Name the groups of the data.
colData(airway)$group <- colData(airway)$dex
## Identify the file locations
colData(airway)$file <- rownames(colData(airway))
## Filter low count data:
airway_fitter \leftarrow buildSummarized(summarized = airway,filter = TRUE)
## for illustration, use random sample of 1000 transcripts
set.seed(1234)
airway_filter <- sample(airway_filter, 1000)
## The following is example code to perform a PCA plot
## see vignette for more details of displaying each plot
## diag_plots(se_in = airway filter,
## name = "airway example data",
## pca = TRUE)
```
multi\_de\_pairs *Batch - multiDE analysis of many comparisons*

#### **Description**

Given a summarized experiment generated using buildSummarized() this function will automatically perform differential expression (DE) analysis for all possible groups using 3 different methods 1) EdgeR, 2) Voom and 3) DEseq2. It will also output 10x diagnostic plots automatically, if the plotting options are selected (see ?diag\_plots for more details).

#### Usage

```
multi_de_pairs(summarized = NULL, paired = "unpaired",
 intercept = NULL, adjust_method = "BH", EDASeq_method = "upper",
 norm_method = "EDASeq", ruv_correct = FALSE,
 ensembl_annotate = NULL, gtf_annotate = NULL, plot_dir = NULL,
 output_voom = NULL, output_edger = NULL, output_deseq = NULL,
 output_combined = NULL, verbose = FALSE, legend = TRUE,
 label = TRUE)
```
#### Arguments

summarized A "RangedSummarizedExperiment" object with included groups to be analysed. For format specifications see ?buildSummarized. E.g. accessible as "summarized\$group". Groups are used to automate colouring of samples in unsupervised analyses. Default = NULL

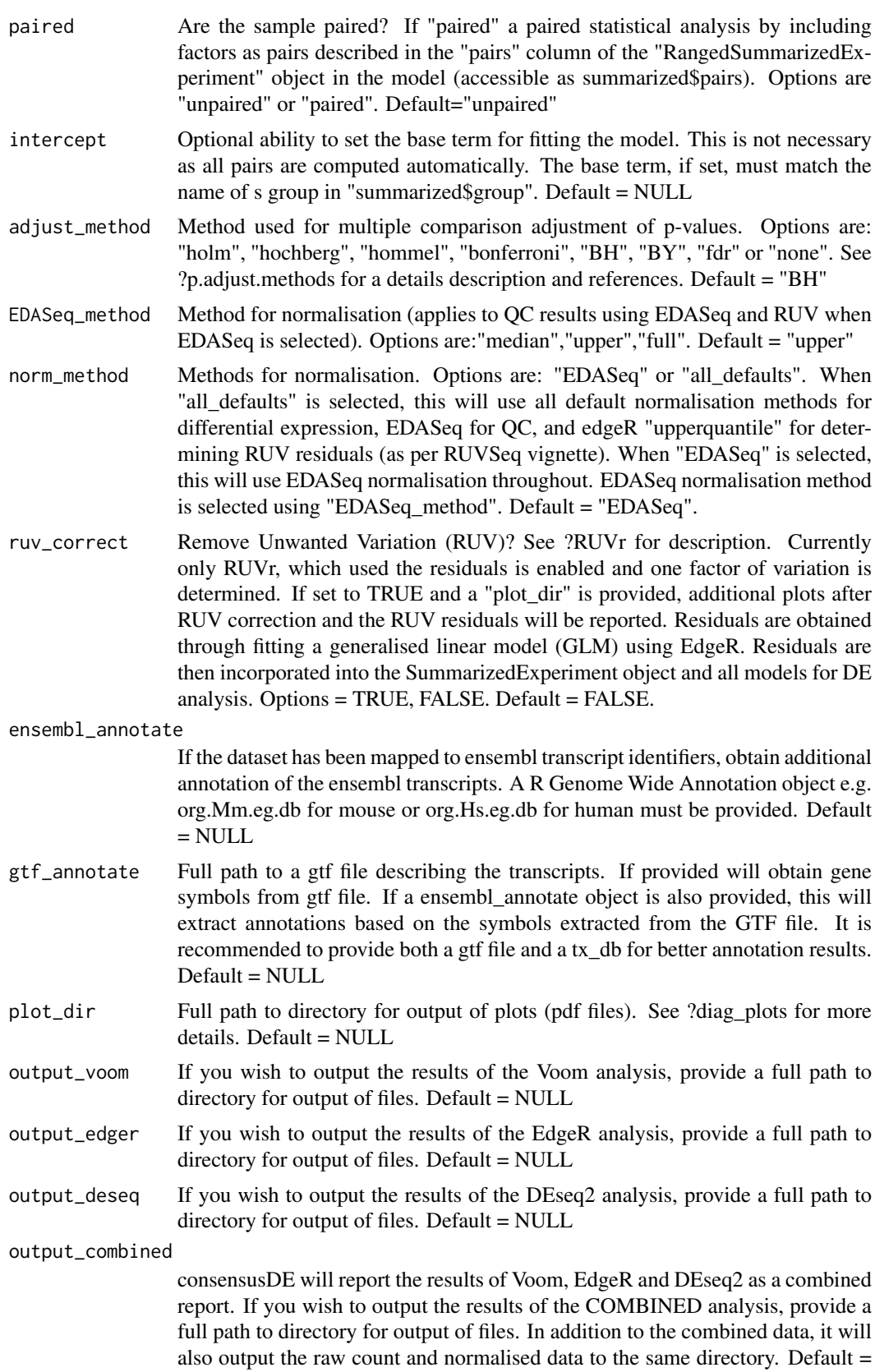

NULL

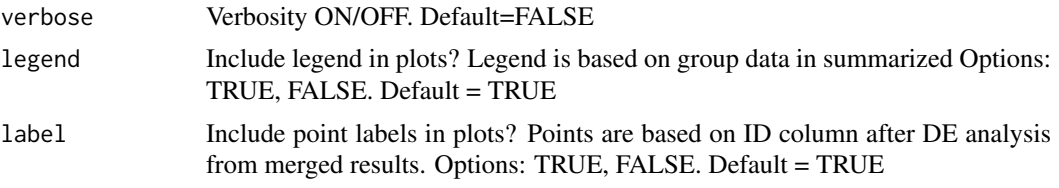

#### Value

A list of all the comparisons conducted. ## See vignette for more details.

#### Examples

```
## Load the example data set and attach - see vignette for more details
## The example below will perfrom DE analysis on all pairs of data
library(airway)
data(airway)
## Name groups of the data.
colData(airway)$group <- colData(airway)$dex
## Identify file locations
colData(airway)$file <- rownames(colData(airway))
#' ## Filter low count data:
airway_filter <- buildSummarized(summarized = airway,
                                 filter = TRUE)
## for illustration, we only use random sample of 1000 transcripts
set.seed(1234)
airway_filter <- sample(airway_filter, 1000)
## Run multi_de_pairs() with-out RUV correction
## To run with RUV correction, use ruv_correct = TRUE
all_pairs_airway <- multi_de_pairs(summarized = airway_filter,
                                   ruv_correct = FALSE,
                                   paired = "unpaired")
```
# <span id="page-8-0"></span>Index

buildSummarized, [2](#page-1-0) diag\_plots, [4](#page-3-0) multi\_de\_pairs, [6](#page-5-0)